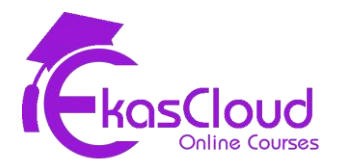

# Azure Cloud Security Detailed Syllabus

# **Manage identity and access**

### **Learning Objective**

❖ **Understanding identity and access management Role in Security**

### **Topics Covered**

- ❏ Manage Azure Active Directory Access
	- ❏ configure security for service principals
	- ❏ manage Azure AD directory groups
	- ❏ manage Azure AD users
	- ❏ configure password writeback
	- ❏ configure authentication methods including password hash and Pass Through Authentication (PTA), OAuth, and passwordless
	- ❏ transfer Azure subscriptions between Azure AD tenants
- ❏ Configure secure access by using Azure AD
	- ❏ monitor privileged access for Azure AD Privileged Identity Management (PIM)
	- ❏ configure Access Reviews
	- ❏ activate and configure PIM
	- ❏ implement Conditional Access policies including Multi-Factor Authentication (MFA)
	- ❏ configure Azure AD identity protection
- ❏ Manage access control
	- ❏ configure subscription and resource permissions
	- ❏ configure resource group permissions
	- ❏ configure custom RBAC roles
	- ❏ identify the appropriate role
	- ❏ apply principle of least privilege
	- ❏ interpret permissions
	- ❏ check access

#### ❏ **Manage application access**

- ❏ create App Registration
- ❏ configure App Registration permission scopes
- ❏ manage App Registration permission consent
- ❏ manage API access to Azure subscriptions and resources

### **Implement platform protection**

### **Learning Objective**

❖ **Understanding Platform Protection Role in Security**

### **Topics Covered**

#### ❏ **Implement advanced network security**

- ❏ secure the connectivity of virtual networks (VPN authentication, Express Route encryption)
- ❏ configure Network Security Groups (NSGs) and Application Security Groups (ASGs)
- ❏ create and configure Azure Firewall
- ❏ implement Azure Firewall Manager
- ❏ configure Azure Front Door service as an Application Gateway
- ❏ configure a Web Application Firewall (WAF) on Azure Application Gateway
- ❏ configure Azure Bastion
- ❏ configure a firewall on a storage account, Azure SQL, KeyVault, or App Service
- ❏ implement Service Endpoints
- ❏ implement DDoS protection

#### ❏ **Configure advanced security for compute**

- ❏ configure endpoint protection
- ❏ configure and monitor system updates for VMs
- ❏ configure authentication for Azure Container Registry
- ❏ configure security for different types of containers
- ❏ implement vulnerability management
- ❏ configure isolation for AKS
- ❏ configure security for container registry
- ❏ implement Azure Disk Encryption
- ❏ configure authentication and security for Azure App Service
- ❏ configure SSL/TLS certs
- ❏ configure authentication for Azure Kubernetes Service
- ❏ configure automatic updates

# **Manage security operations**

### **Learning Objective**

❖ **Understanding security operations**

### **Topics Covered**

#### ❏ **Monitor security by using Azure Monitor**

- ❏ create and customize alerts
- ❏ monitor security logs by using Azure Monitor
- ❏ configure diagnostic logging and log retention

#### ❏ **Monitor security by using Azure Security Center**

- ❏ evaluate vulnerability scans from Azure Security Center
- ❏ configure Just in Time VM access by using Azure Security Center
- ❏ configure centralized policy management by using Azure Security Center
- ❏ configure compliance policies and evaluate for compliance by using Azure Security Center

### ❏ **Monitor security by using Azure Sentinel**

- ❏ create and customize alerts
- ❏ configure data sources to Azure Sentinel
- ❏ evaluate results from Azure Sentinel
- ❏ configure workflow automation by using Azure Sentinel

### ❏ **Configure security policies**

- ❏ configure security settings by using Azure Policy
- ❏ configure security settings by using Azure Blueprint
- ❏ configure a playbook by using Azure Sentinel

# **Secure data and applications**

### **Learning Objective**

❖ **Understanding security operations**

### **Topics Covered**

#### ❏ **Configure security for storage**

- ❏ configure access control for storage accounts
- ❏ configure key management for storage accounts
- ❏ configure Azure AD authentication for Azure Storage
- ❏ configure Azure AD Domain Services authentication for Azure Files
- ❏ create and manage Shared Access Signatures (SAS)
- ❏ create a shared access policy for a blob or blob container
- ❏ configure Storage Service Encryption
- ❏ configure Azure Defender for Storage
- ❏ configure Storage Service Encryption
- ❏ configure Azure Defender for Storage

### ❏ **Configure security for databases**

- ❏ enable database authentication
- ❏ enable database auditing
- ❏ configure Azure Defender for SQL
- ❏ configure Azure Defender for SQL
- ❏ configure Azure SQL Database Advanced Threat Protection
- ❏ implement database encryption
- ❏ implement Azure SQL Database Always Encrypted

#### ❏ **Configure and manage Key Vault**

- ❏ manage access to Key Vault
- ❏ manage permissions to secrets, certificates, and keys
- ❏ configure RBAC usage in Azure Key Vault
- ❏ manage certificates
- ❏ manage secrets
- ❏ configure key rotation
- ❏ backup and restore of Key Vault items
- ❏ configure Azure Defender for Key Vault